of lOpt in its definition of **hakecaption** and I couldn't figure out how to change it to a rubber length. I also tried putting **\caption** in a **parbox**  but that did the same thing.

> Atul Kacker ... seismo!rochester!ur-tut!akk2 or akk2@tut.cc.rochester.edu

## Become a contributor!

Send in your answers to these questions. And if you create anything else you find useful. please let others share in your new found knowledge.

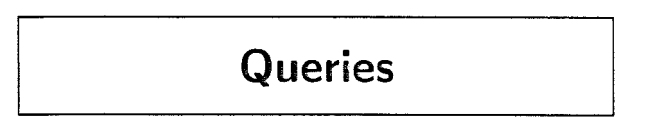

## Title formatting macro wanted

I have a peculiar problenm that seems made for  $T$  $\overline{p}X$ 's typesetting capabilities. The problem is the following:

Given an input list consisting of words separated by spaces (not control sequences), produce a title block of entirely capitalized words. double-spaced. centered. and (gasp!) in inverted pyramid form. I would like the lines produced in general not to be of vastly differing lengths (no long lines followed by singletons. please), and I would prefer that line breaks in titles, if the rest of the criteria are met. occur at commas in preference to just being between words.

I admit that this may be a very tall order, but as a newcomer to TFX I have quickly come to realize the vast power of this typesetting system and can only hope that such a macro already exists. If I have placed too many limitations on the macro as it stands, please inform me of any solutions to the "inverted pyramid" problem and I will fiddle with them as best as possible to produce what I need.

I am using IAT<sub>F</sub>X, if that is of any help in finding an "inverted pyramid" macro.

> Stephen C. Lipp University of Texas at Austin

## Reply: Printing Out Selected Pages

Donald Knuth's reply to Helen Horstman in TUGboat Vol. 8. KO. 2 (p. 217. "Print Out Selected Pages") contains a bug which can cause the omission of pages from the output, even if they were specified in the **pages. tex** file. Specifically, if the page number of the first page processed is greater than the first requested page, then no pages will be printed.

Here is an example: **\count0=2 This is the text for page 2. \vf il\eject This is the text for page 3. \bye** 

If the **pages .tex** file contains the lines

```
1 
3
```
the first page number will never be matched, and no pages will be printed.

The correction is a change to the logic in the **\shipout** macro, given below (which includes the change to the macro **\loop** given on p. 184 of the same issue). Each time  $TEX$  is to ship out a page, it tests to see if the page number is greater than the requested page. If so, it gets another number from the **pages** . **tex** file, continuing this test until either (a) the end of **pages. tex** is encountered, or (b) the requested page number is greater than or equal to the current page number.

```
\def\loop#1\repeat{\def\iterate
    C#l\expandafter\iterate\fi)% 
    \iterate}
```
**\def\breakout(\let\iterate\relax}**  % **This lets us "escape" from a \loop** 

**\let\repeat\f i** 

**\def\shipout{\begingroup** 

**\loop** 

```
\ifeof\pages \aftergroup\Shipout 
\else \ifnum\pageno>\nextpage 
        \getnextpage 
    \else \breakout 
      \ifnum\pageno=\nextpage 
        \af tergroup\Shipout 
      \else \aftergroup\Tosspage \fi 
  \fi \repeat\endgroup )
```
(Note to users of the new **\loop:** I used **\aftergroup** to "hold off" on executing either **\Shipout**  or **'\Tosspage** because the **'\expandafter** technique doesn't quite work due to the nesting of **\if.** . . **\f i**  within **\loop.** . **.\repeat.** The alternative,

```
\expandafter\Tosspage\expandafter ...
```
where we add enough \expandafter's to get past Editor's note: When answering a query, please

could take advantage of the fact that \loop ends will be published in the next issue following their with an assignment, and substitute \afterassign- receipt. ment.)

As with the original, the page numbers in pages.tex must appear in the order they will be generated. However, the change means that the signal value used to inform  $T_{F}X$  that no more pages are to be printed must not be less than any page number in the file. Given a page number *larger* than any existing page number, the macro will behave correctly.

E.g., the use of "-999999" as in Knuth's example pages. **tex** file would cause \getnextpage to attempt to read another page number from the file, which would cause an 'eof', and all remaining pages in the file would be printed. Changing the last value to "999999" restores the intended behavior.

By the way, for IATEX users, the only change required is to substitute  $\value\{page}$  for  $\page$ wherever it occurs.

Jeffery Boes Lear Siegler, Inc. Instrument and Avionic Systems Division

the \repeat, is probably not worth the effort. send a copy of your answer to the TUGboat editor If a solution without grouping is required, we as well as to the author of the query. Answers

mas

**Merry** 

Editor's note: This traditional X-mas tree for mathematicians and TrXnicians was created by Irene Hyna of the Technical University of Vienna, and forwarded by Hubert Partl to T<sub>F</sub>Xhax (1986, issue 15). Our warmest greetings to them both.

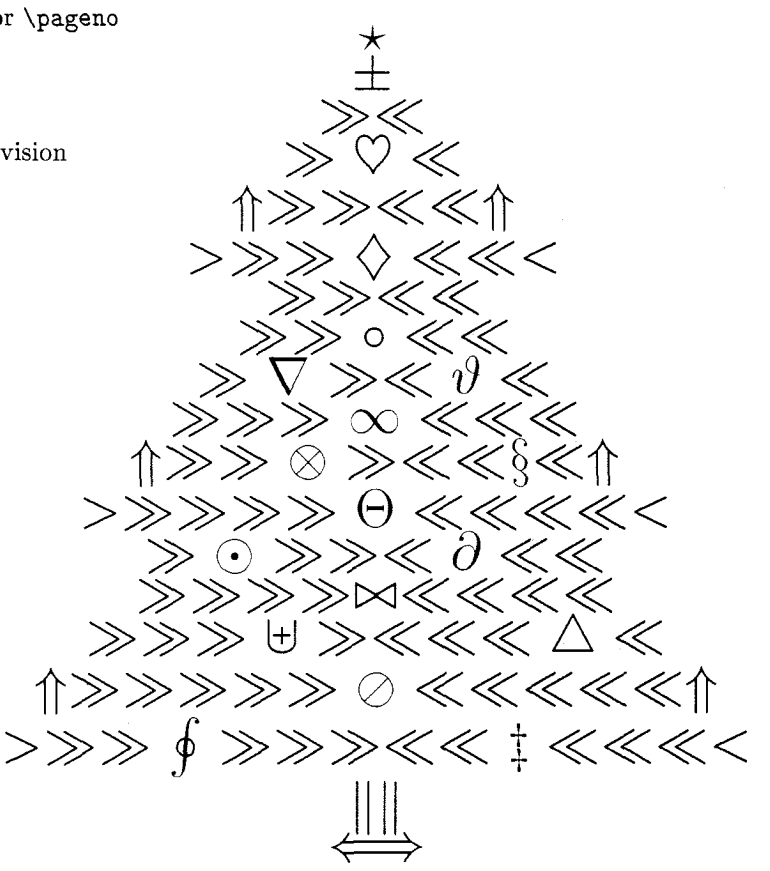